www.agaram.lk

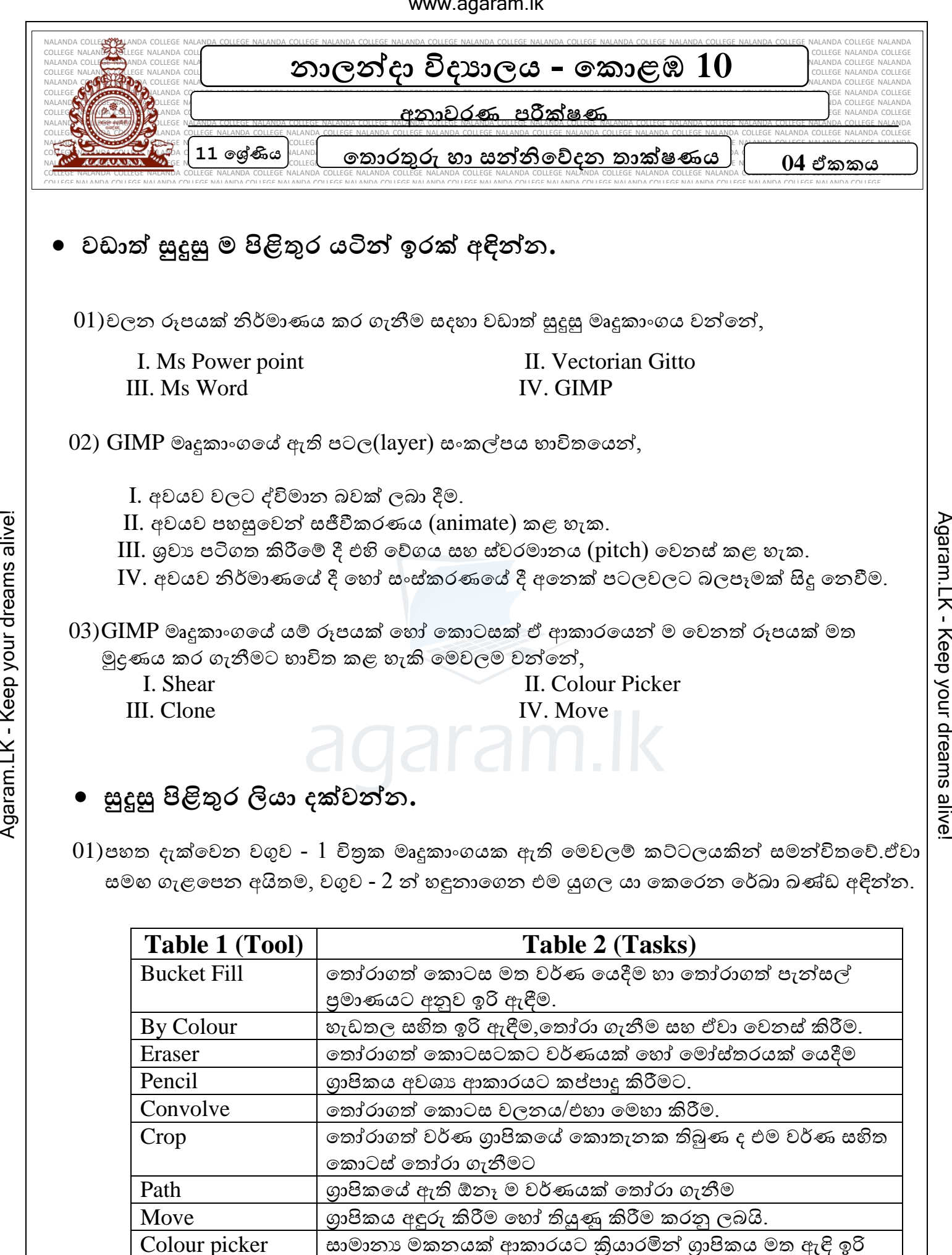

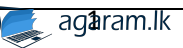

මකා දැමීමට

02)එක්තරා පුතිබිම්බ සැකසුම් මෘදුකාංගයක මෙවලම් තීරය ලෙස ලේබල කර ඇති මෙවලම්වලින් කළ හැකි දෑ ලියා දක්වන්න.

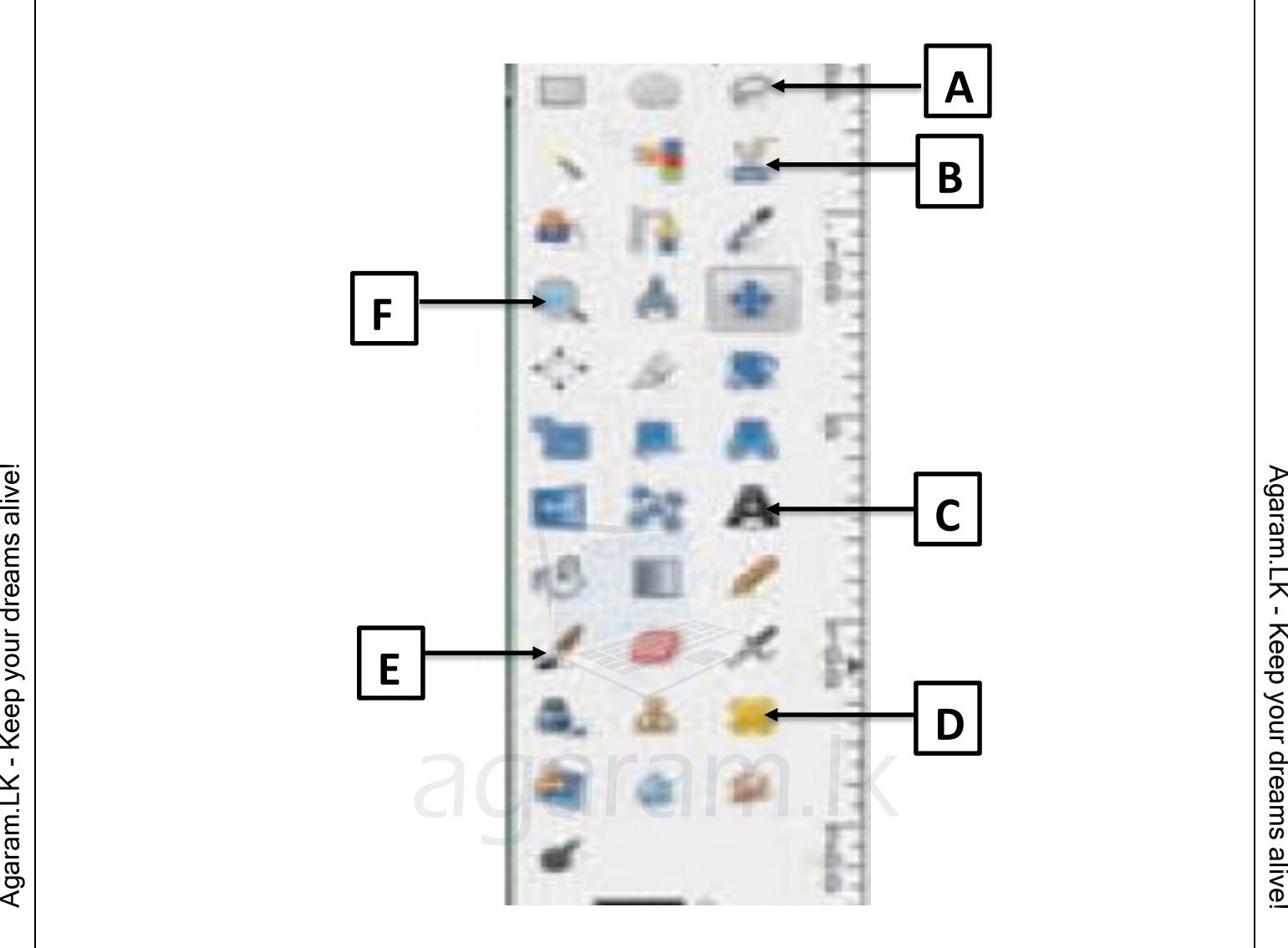

- 03) අංකිත ගුාපිකයක මූලිකාංග මොනවාදැයි හඳුන්වන්න.
- 04) පිකයක්සලයක් යුව කුමක්ද?
- 05) පිකයක්සල් අරාවක් යුව කුමක්ද?
- 06) පික්සලයක බිටු 4ක් ඇත් නම්,එම පික්සලයේ ඇති වර්ණ පුමාණය කොපමණද?
- 07) අප භාවිත කරණ වර්ණ ආදේශක නම් කරන්න.
- 08) රාස්ටර් ගුාපික සහ වෙක්ටර් ගුාපික අතර වෙනස පැහැදිලි කරන්න.